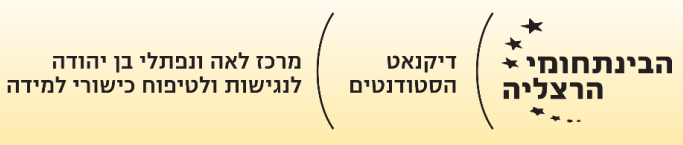

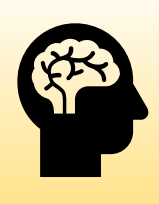

## כיצד לנהל את הבחינה המקוונת

- למידה מקוונתלמידה מקוונת מדריך לסטודנט – **ALLIL 4001LEC**
- .1 **ניהול הזמן**  זה אחד הדברים החשובים ביותר בעת בחינות מקוונות .
- .2 **השעון הוא חברך** עקוב אחרי הזמן. הגדר מספר התראות של השעון שיודיעו לך אחרי כל שעה שעברה וגם התראה אחת – חצי שעה לפני הזמן המיועד לסיום הבחינה.
	- .3 **אם יש אפשרות הדפס את הבחינה** מאוד עוזר כשיש עותק מונח לפני העיניים.
- .4 אם יש היתר **שמור העתק של השאלות וגם התשובות** . זה חשוב במצבים של בעיות טכניות בזמן הבחינה או במצבים שתתקל בבעיה בעת שליחת התשובות.
	- .5 קח לך **הפסקות קצרות** עצור לשתות או לנשנש, לעמוד ולהימתח.
- .6 צפה **תקלות טכניות**  רשום לפניך את פרטי הקשר של התמיכה הטכנית במרכז הבינתחומי. במקרה של תקלה – ידע את המרצה או נציג מדור הבחינות ושלח צילום מסך של הבעיה.
- .7 **בדוק את הבחינה לפני שליחתה**. עבור על כל התשובות שלך, אל תשלח לפני שבדקת.
- .8 **השאר 10 דקות לבדיקה טכנית** לפני שליחת המבחן שלך בדוק שכל הדפים והמסמכים הנלווים כמו הצהרת יושרה קיימים .